# 第十四章: Foldables and Friends

1

### Monoids, Foldables, Traversals

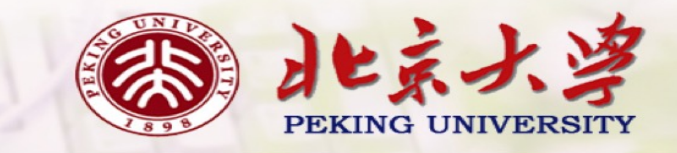

- 教材《Programming in Haskell》中关于Moniods 的内容与GHC的实现并不完全一致
- 我们按照GHC的实现进⾏讲解

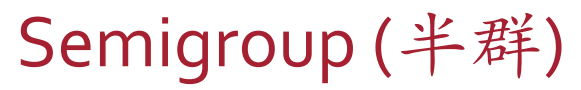

### Semigroup (半群) and the contraction of the Defined in Data.Semigroup

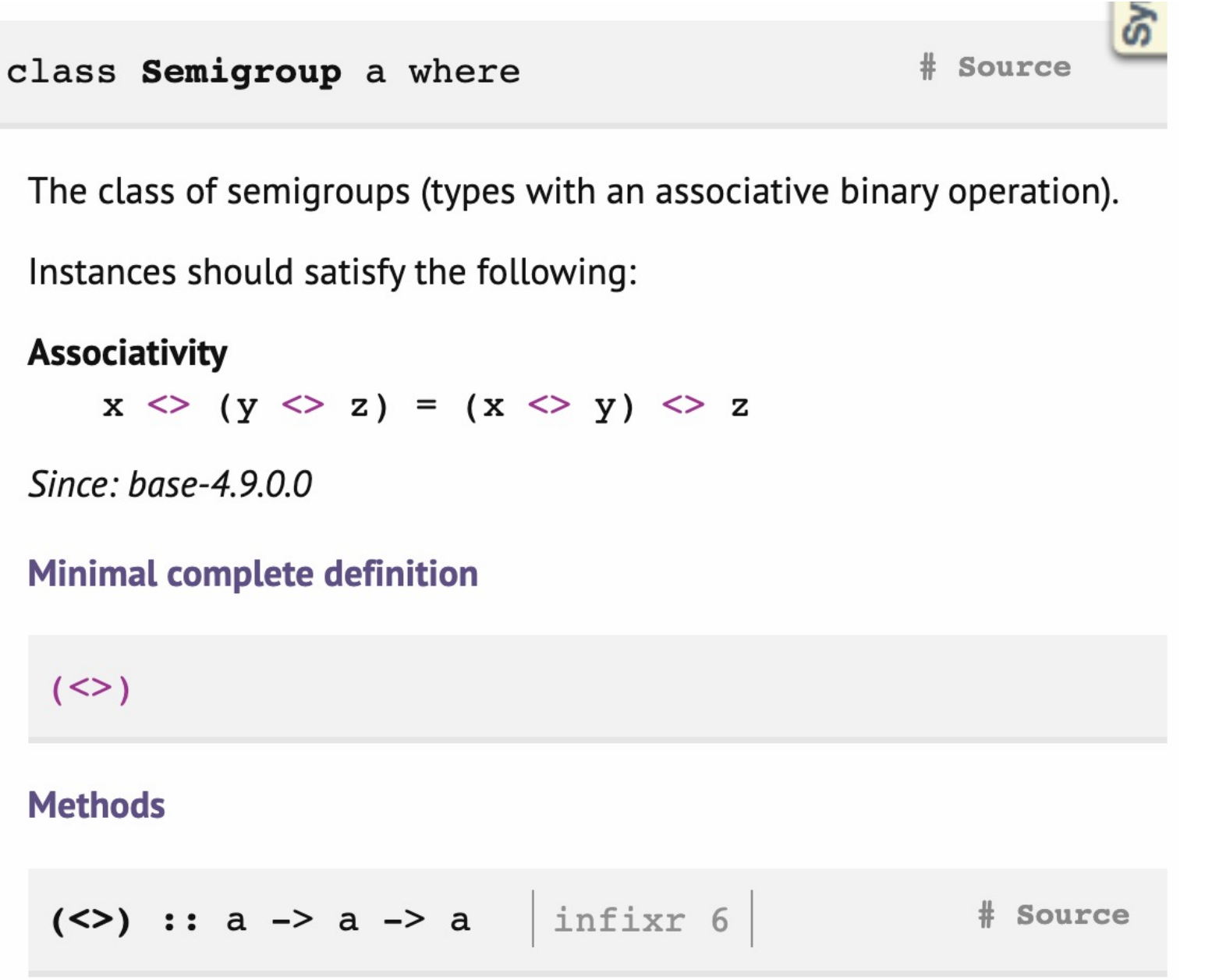

3

#### class Semigroup a => Monoid a where

The class of monoids (types with an associative binary operation that has an identity). Instances should satisfy the following:

 $#$  Source

#### **Right identity**

 $x \Leftrightarrow \text{memory} = x$ 

#### Left identity

mempty  $\langle \rangle$  x = x

#### **Associativity**

 $x \le y \le z$  =  $(x \le y) \le z$  (Semigroup law) **Concatenation** 

```
mconcat = foldr (<>) mempty
```
The method names refer to the monoid of lists under concatenation, but there are many other instances.

Some types can be viewed as a monoid in more than one way, e.g. both addition and multiplication on numbers. In such cases we often define newtypes and make those instances of Monoid, e.g. Sum and Product.

**NOTE:** Semigroup is a superclass of Monoid since base-4.11.0.0.

**Minimal complete definition** 

#### **Monoid (玄半群)** Defined in Data.Monoid

### **Methods** # Source mempty :: a Identity of mappend # Source mappend ::  $a \rightarrow a \rightarrow a$ An associative operation

**NOTE:** This method is redundant and has the default implementation mappend =  $(\le)$  since *base-4.11.0.0*. Should it be implemented manually, since mappend is a synonym for  $(\le)$ , it is expected that the two functions are defined the same way. In a future GHC release mappend will be removed from Monoid.

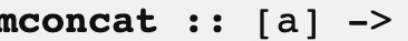

# Source

#### Fold a list using the monoid.

a

For most types, the default definition for monorat will be used, but the function is included in the class definition so that an optimized version can be provided for specific types.

#### mempty

List Monoid

**instance** Semigroup [a] **where**  $-- (\ll)$  :: [a]  $->$  [a]  $->$  [a]  $(\langle > \rangle = (++))$ 

Defined in Data.Semigroup

**instance** Monoid [a] **where**  $--$  mempty :: [a]  $m$ empty =  $[$ ]

Defined in Data.Monoid

 $>$  [1,2,3]  $\leq$  [4,5,6]  $[1, 2, 3, 4, 5, 6]$ 

 $> [1, 2, 3]$   $\leq$  mempty [1,2,3]

# Maybe Monoid

 $memory = Notbing$ 

instance Semigroup a => Monoid (Maybe a) where -- mempty :: Maybe a instance Semigroup a => Semigroup (Maybe a) where  $-(-(-))$  :: Maybe a  $\rightarrow$  Maybe a  $\rightarrow$  Maybe a  $Notning \iff b$  = b  $a \sim$  Nothing  $=$  a Just a  $\iff$  Just b = Just (a  $\iff$  b)

Data.Semigroup

Defined inData .Monoid

Defined in

# Int Monoid

A particular type may give rise to a monoid in a number of different ways.

```
instance Semigroup Int where
   --- (\le) :: Int -> Int -> Int
   (<>) = (+)instance Monoid Int where
   -- mempty :: Int
   mempty = 0instance Semigroup Int where
   --- (\ll) :: Int -> Int -> Int
   (<>) = (*)instance Monoid Int where
   -- mempty :: Int
   mempty = 1
```
But, multiple instance declarations of the same type for the same class are **not permitted in Haskell!**

```
newtype Sum a = Sum a
      deriving (Eq, Ord, Show, Read)
getSum :: Sum a -> a
getSum (Sum x) = xinstance Num a => Semigroup (Sum a) where
   -- (<>) :: Sum a -> Sum a -> Sum a
   Sum x \leq 5um y = 5um (x+y)instance Num a => Monoid (Sum a) where
   -- mempty :: Sum a
   mempty = Sum 0
```
> mconcat [Sum 2, Sum 3, Sum 4] Sum 9

```
newtype Product a = Product a
      deriving (Eq, Ord, Show, Read)
getProduct :: Product a -> a
getProduct (Product x) = xinstance Num a => Semigroup (Product a) where
   -- (<>) :: Product a -> Product a -> Product a
  Product x \leq Product y = Product (x * y)instance Num a => Monoid (Product a) where
  -- mempty :: Sum a
  mempty = Product 1
```
> mconcat [Product 2, Product 3, Product 4] Product 24

```
newtype All = All Bool
      deriving (Eq, Ord, Show, Read)
getAll :: All a \rightarrow agetAll (All x) = xinstance Semigroup (All) where
   --- (<>) :: All -> All -> All
   All x \leq All y = All (x \& y)instance Monoid (All) where
   -- mempty :: All
   memory = All True
```
> mconcat [All True, All True, All True] All True

```
newtype Any = Any Bool
      deriving (Eq, Ord, Show, Read)
getAny :: Any a \rightarrow agetAny (Any x) = xinstance Semigroup (Any) where
   --- (<) :: Any -> Any -> Any
   Any x \leq Any y = Any (x \mid y)instance Monoid (Any) where
   -- mempty :: Any
   mempty = Any False
```
> mconcat [Any False, Any False, Any False] Any False

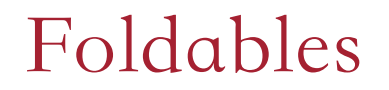

Fold provides a simple means of "folding up" a list using a monoid: combine all the values in a list to give a single value.

> fold :: Monoid  $a \Rightarrow [a] \rightarrow a$  $fold [ ] = mempty$ fold  $(x:xs) = x \Leftrightarrow$  fold  $xs$

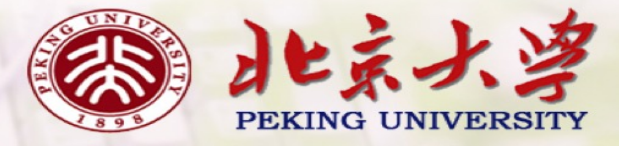

Fold can also 'folding up' a tree using a monoid.

**data** Tree a = Leaf a | Node (Tree a) (Tree a) **deriving** Show fold :: Monoid a => Tree a -> a fold (Leaf  $x$ ) =  $x$ fold (Node  $l$  r) = fold  $l$  <> fold r

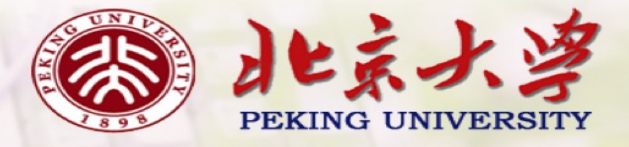

# Foldable Class

#### Defined in Data.Foldable

# **class** Foldable t **where** fold :: Monoid a  $\Rightarrow$  t a  $\rightarrow$  a foldMap :: Monoid  $b \Rightarrow (a \rightarrow b) \Rightarrow t \ne a \Rightarrow b$ foldr ::  $(a \rightarrow b \rightarrow b) \rightarrow b \rightarrow t$   $a \rightarrow b$ foldl ::  $(b \rightarrow a \rightarrow b) \rightarrow b \rightarrow t a \rightarrow b$

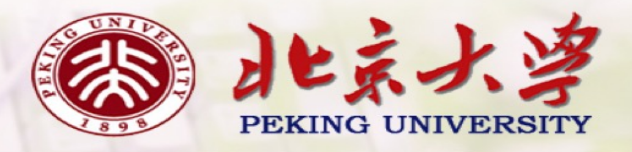

#### **instance** Foldable [] **where**

 $--$  fold :: Monoid a => [a]  $\rightarrow$  a  $\text{fold}$   $\left| \right|$  = mempty fold  $(x:xs) = x$  'mappend' fold  $xs$ 

 $--$  foldMap :: Monoid b => (a -> b) -> [a] -> b  $f$ oldMap  $[$   $]$  = mempty foldMap  $f(x:xs) = f(x'')$  mappend' foldMap  $f(x)$ 

-- foldr :: (a -> b -> b) -> b -> [a] -> b foldr  $\vee$   $[$   $]$  =  $\vee$ foldr f v  $(x:xs) = f x$  (foldr f v  $xs$ )

 $---$  foldl :: (b  $-> a -> b) -> b -> [a] -> b$ foldl  $\vee$   $[$   $]$  =  $\vee$ foldl f v  $(x:xs) =$  foldl f  $(f \vee x)$  xs

> foldMap Sum [1..10] Sum 55

> foldMap Product [1..10] Product 3628800

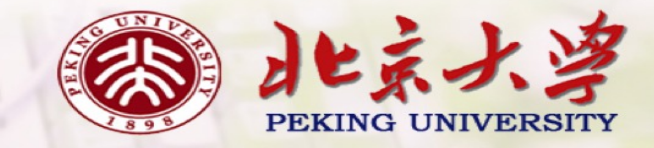

```
instance Foldable Tree where
   -- fold :: Monoid a => Tree a -> a
   fold (Leaf x) = xfold (Node l r) = fold l 'mappend' fold r
   -- foldMap :: Monoid b \Rightarrow (a \rightarrow b) \rightarrow Tree a \rightarrow b
   foldMap f (Leaf x) = f xfoldMap f (Node l r) = foldMap f l 'mappend' foldMap f r
   -- foldr :: (a -> b -> b) -> b -> Tree a -> b
   foldr f v (Leaf x) = f x v
   foldr f v (Node l r) = foldr f (foldr f v r) l
   --- foldl :: (a -> b -> a) -> a -> Tree b -> a
   foldl f v (Leaf x) = f v xfoldl f v (Node l r) = foldl f (foldl f v l) r
```
# Other Primitives and Defaults

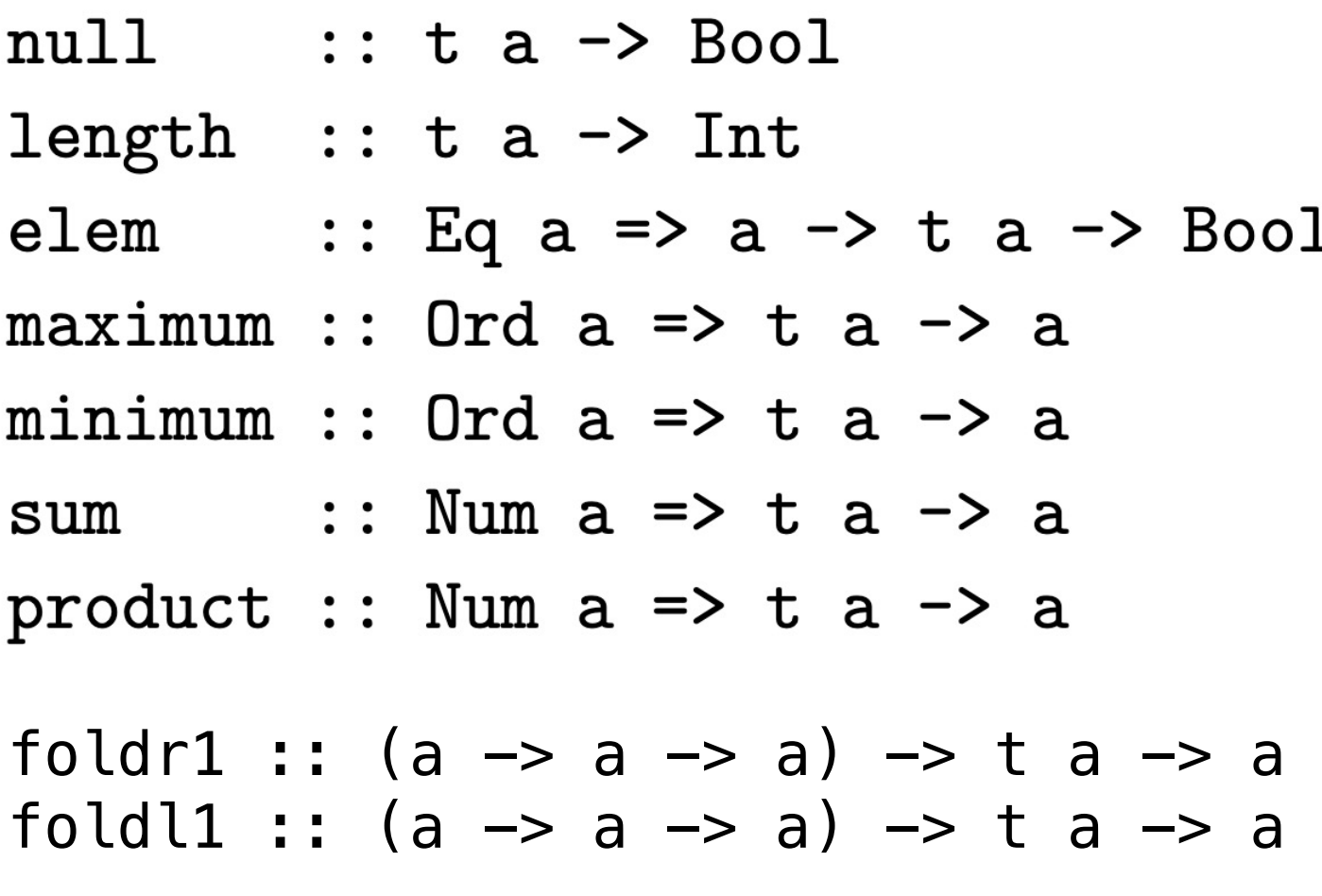

toList ::  $t a \rightarrow [a]$ 

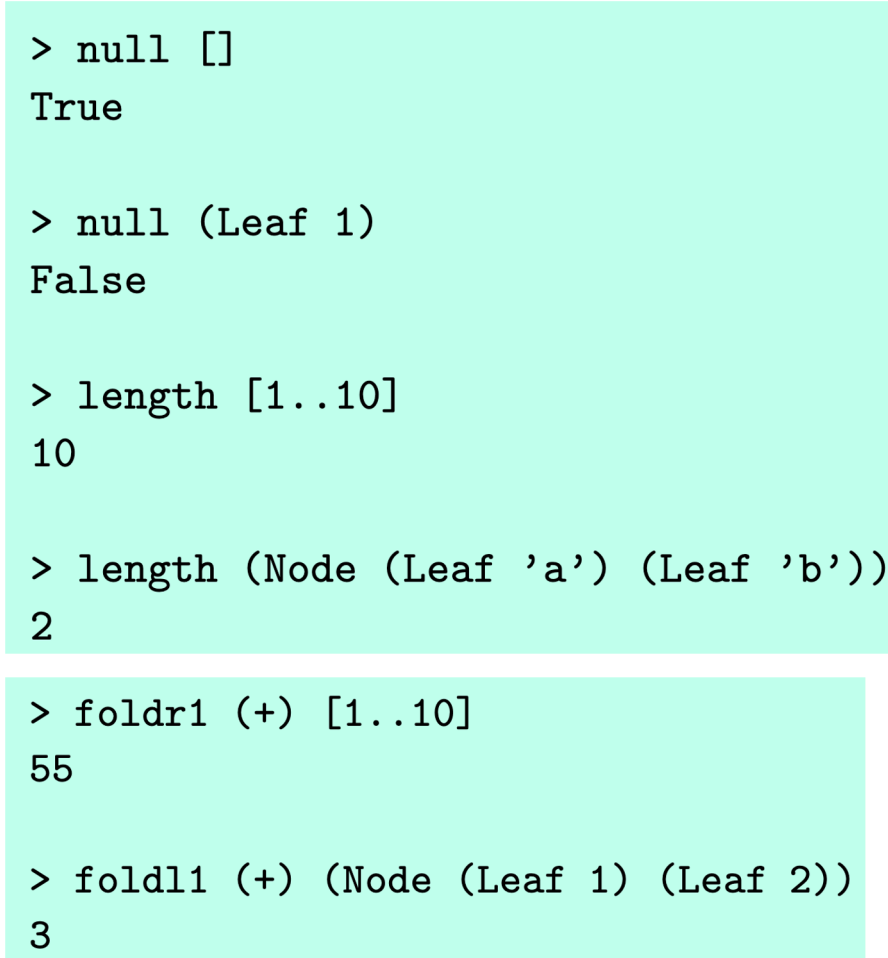

### Foldable Class

#### Defined in Data.Foldable

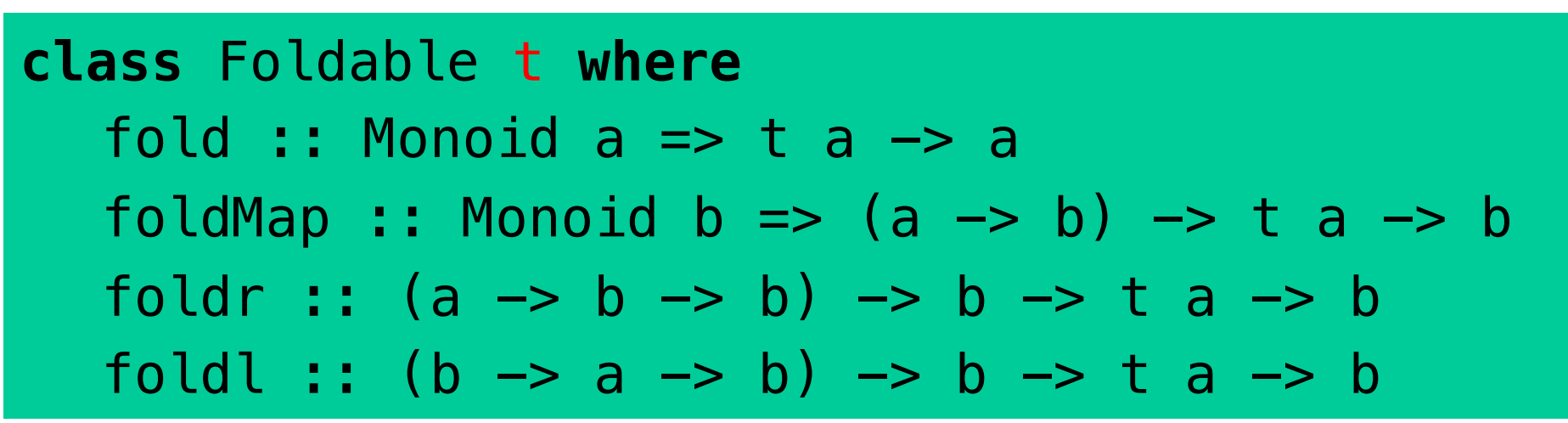

**Minimal complete definition** 

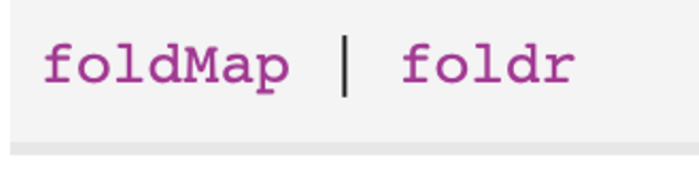

fold  $=$  foldMap id foldMap  $f = f$ oldr (mappend .  $f$ ) mempty toList = foldMap  $(\x \rightarrow x])$ 

Generic Functions

• The Foldable class helps us to define generic functions.

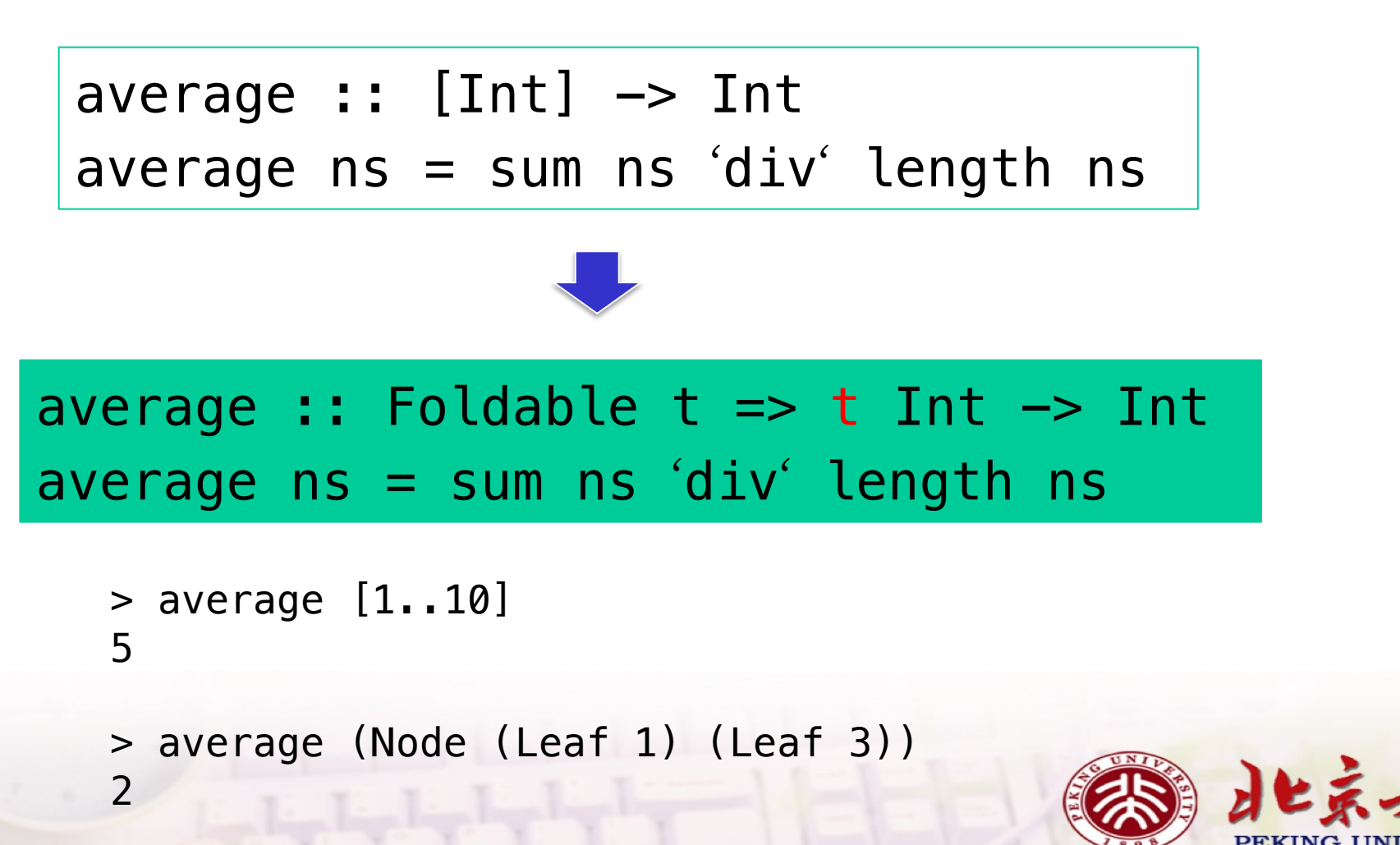

```
and :: Foldable t => t Bool -> Bool
and = getAll . foldMap All
```

```
or :: Foldable t => t Bool -> Bool
or = getAny . foldMap Any
```
> and [True,False,True] False

> or (Node (Leaf True) (Leaf False)) **True** 

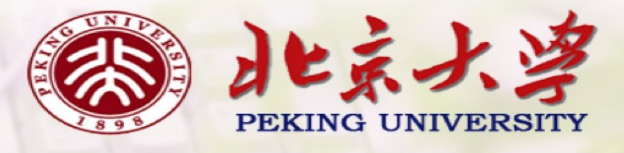

# Traversals

• 动机: generalizing map to deal with effects

$$
\begin{array}{|l|l|l|} \hline \text{map} :: (a \to b) \to [a] \to [b] \\ \text{map} g [] = [] \\ \hline \text{map} g (x : xs) = g x : \text{map} g xs \end{array}
$$

traverse ::  $(a \rightarrow$  Maybe b)  $\rightarrow$  [a]  $\rightarrow$  Maybe [b] traverse g  $[]$  = pure  $[]$ traverse g  $(x:xs) = pure$  (:) <\*> g  $x \le x$  traverse g  $xs$ 

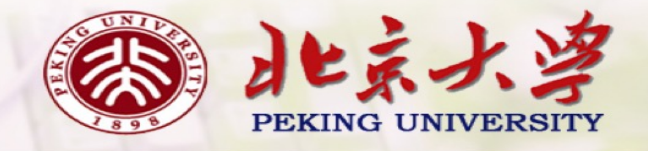

dec :: Int -> Maybe Int dec  $n = if n > 0$  then Just  $(n-1)$ **else** Nothing

- > traverse dec [1,2,3] Just [0,1,2]
- > traverse dec [2,1,0] Nothing

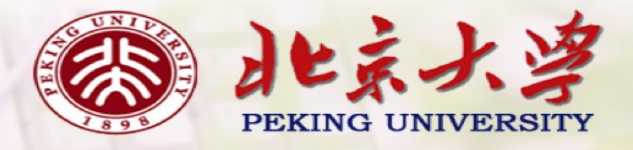

Defined in Data.Traversable

### **class** (Functor t, Foldable t) => Traversable t **where** traverse :: Applicative  $f \Rightarrow (a \rightarrow f b) \Rightarrow t a \Rightarrow f (t b)$

**instance** Traversable [] **where**  $--$  traverse :: Applicative  $f \Rightarrow (a \rightarrow f b) \Rightarrow [a] \Rightarrow f [b]$ traverse  $q$   $[$ ]  $=$  pure  $[$ ] traverse g  $(x:xs)$  = pure (:) <\*> g  $x \le x$  traverse g  $xs$ 

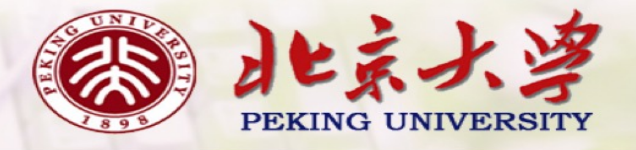

instance Traversable Tree where

 $--$  traverse :: Applicative f => (a -> f b) -> Tree a -> f (Tree b) traverse g (Leaf  $x$ ) = Leaf  $\le$ \$> g  $x$ traverse g (Node l r) = Node <\$> traverse g l <\*> traverse g r

#### > traverse dec (Node (Leaf 1) (Leaf 2)) Just (Node (Leaf 0) (Leaf 1))

> traverse dec (Node (Leaf 0) (Leaf 1)) Nothing

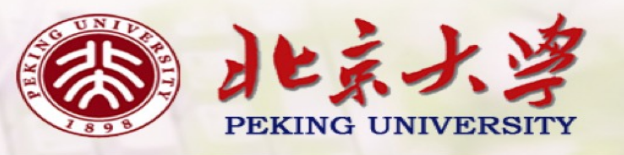

### Other Primitives and Defaults

In addition to the traverse primitive, the Traversable class also includes the following extra function and default definition:

```
sequenceA :: Applicative f \Rightarrow t (f a) \rightarrow f (t a)
sequenceA => sequenceA [Just 1, Just 2, Just 3]
      Just [1, 2, 3]> sequenceA [Just 1, Nothing, Just 3]
      Nothing
      > sequenceA (Node (Leaf (Just 1)) (Leaf (Just 2)))
      Just (Node (Leaf 1) (Leaf 2))
      > sequenceA (Node (Leaf (Just 1)) (Leaf Nothing))
      Nothing
```
#### Other Primitives and Defaults

In addition to the traverse primitive, the Traversable class also includes the following extra function and default definition:

```
sequenceA :: Applicative f \Rightarrow t (f a) \rightarrow f (t a)
sequenceA = traverse id
```

```
> sequenceA [Just 1, Just 2, Just 3]
Just [1, 2, 3]
```

```
> sequenceA [Just 1, Nothing, Just 3]
Nothing
```

```
> sequenceA (Node (Leaf (Just 1)) (Leaf (Just 2)))
Just (Node (Leaf 1) (Leaf 2))
```
> sequenceA (Node (Leaf (Just 1)) (Leaf Nothing)) Nothing

Conversely, the class declaration also includes a default definition for traverse in terms of sequences, which expresses that to traverse a data structure using an effectful function we can first apply the function to each element using fmap, and then combine all the effects using sequence A:

-- traverse :: Applicative  $f \Rightarrow (a \rightarrow f b) \Rightarrow t a \Rightarrow f (t b)$ traverse  $g =$ 

Conversely, the class declaration also includes a default definition for traverse in terms of sequences, which expresses that to traverse a data structure using an effectful function we can first apply the function to each element using fmap, and then combine all the effects using sequence A:

-- traverse :: Applicative  $f \Rightarrow (a \rightarrow f b) \Rightarrow t a \Rightarrow f (t b)$ traverse  $g =$  sequence $A$ . fmap  $g$ 

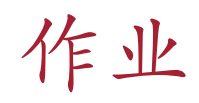

- Show how the Maybe type can be made foldable and traversable, by giving explicit definitions for fold, foldMap, foldr, foldl and traverse.  $14 - 1$
- In a similar manner, show how the following type of binary trees with data in their nodes can be made into a foldable and traversable type:  $14 - 2$

data Tree a = Leaf | Node (Tree a) a (Tree a)

deriving Show

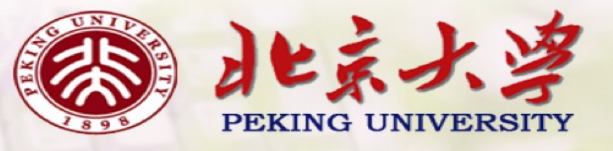